## **Lineare Algebra mit dem ClassPad - Übersicht über die Befehle**

## **Rechnen mit Vektoren:**

Ein Vektor wird wie eine 1 x N-Matrix (Zeilenvektor) oder N x 1-Matrix (Spaltenvektor) behandelt. Sie können über die 2D-Tastatur mit dem Ikon  $\left[\begin{bmatrix} 1 \end{bmatrix}\right]$  (2D-Tastatur, CALC) eingegeben werden.

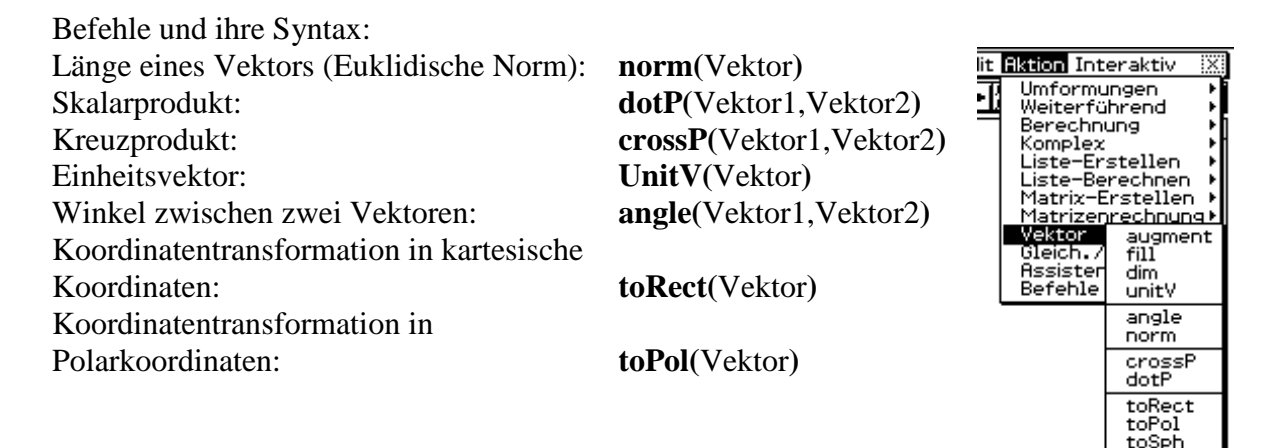

## **Matrizenrechnung:**

Matrizen können über die 2D-Tastatur mit den Ikons  $\boxed{\boxed{}}$   $\boxed{=}$  (2D-Tastatur, CALC) eingegeben werden.

Befehle und ihre Syntax Dimension: Determinante: Frobenius-Norm: Rang einer Matrix: Zeilenstufenform: Reduzierte Zeilenstufenform: Eigenwert: Eigenvektor: LR-Zerlegung in eine untere (Links-) Dreiecksmatrix L und eine obere (Rechts-) Dreiecksmatrix R:

Zeilenvertauschung (Zeile X wird

Skalare Multiplikation mit einer

Erstellung einer Einheitsmatrix der

mit Zeile Y vertauscht):

Transponierte Matrix :

Zeile:

Form n x n:

**dim(**Matrix**) det(**Matrix**) norm(**Matrix**) rank(**Matrix**) ref(**Matrix**) rref(**Matrix**) EigVl(**Matrix**) EigVc(**Matrix**)**

**LU(**Matrix,L,R**)** (Aufrufen der Dreiecksmatrizen über L bzw. R)

**swap(**Matrix,ZeileX,ZeileY**)**

**mRow(**Skalar,Matrix,Zeile**)**

**trn(**Matrix**)**

**ident(**n**)**

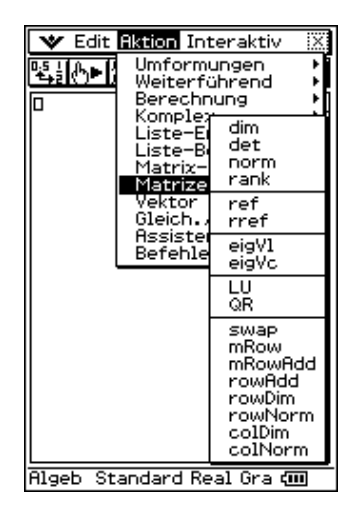

toCyl

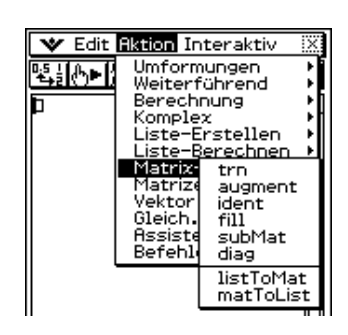

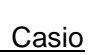

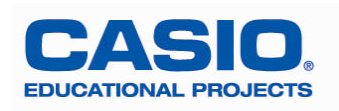

## **Beispiele:**

1. **Lineare Abhängigkeit** von Vektoren: 0 5 3 , 1 2 4 , 3 1 2  $\begin{bmatrix} 1 \\ 2 \end{bmatrix}$   $\begin{bmatrix} 1 \\ 2 \end{bmatrix}$ ,  $\begin{bmatrix} v_2 \\ v_1 \end{bmatrix}$   $\begin{bmatrix} -2 \\ 1 \end{bmatrix}$ ,  $\begin{bmatrix} v_3 \\ v_1 \end{bmatrix}$  $\overline{\phantom{a}}$  $\overline{\phantom{a}}$ J  $\backslash$  $\mathsf{I}$ L L  $\backslash$ ſ  $=$  $\overline{\phantom{a}}$  $\overline{\phantom{a}}$  $\overline{\phantom{a}}$ J  $\backslash$  $\mathsf{I}$ L L  $\backslash$ ſ  $=$   $\vert$   $\overline{\phantom{a}}$  $\overline{\phantom{a}}$  $\overline{\phantom{a}}$ J  $\backslash$  $\mathsf{I}$ L L  $\backslash$ ſ  $\overline{a}$  $\vec{v}_1 = \begin{vmatrix} 1 \\ 1 \end{vmatrix}, \vec{v}_2 = \begin{vmatrix} 1 \\ -2 \end{vmatrix}, \vec{v}$ 

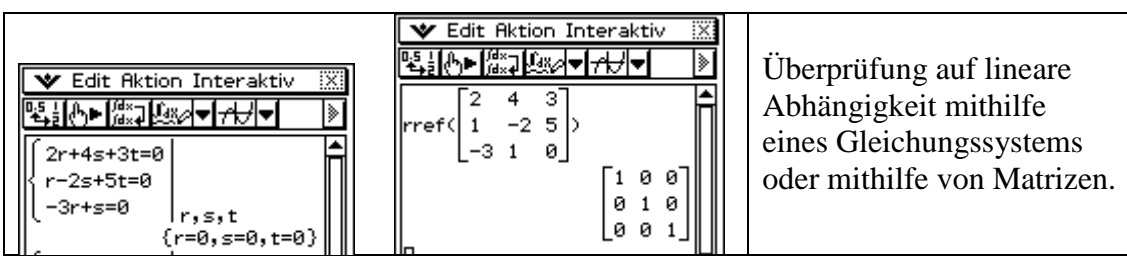

2. Eingabe einer **Ebene in Parameterform**:  $\overline{\phantom{a}}$  $\overline{\phantom{a}}$  $\overline{\phantom{a}}$ J  $\backslash$  $\overline{\phantom{a}}$  $\overline{\phantom{a}}$  $\mathsf{I}$ V ſ  $+ s \cdot$  $\overline{\phantom{a}}$  $\overline{\mathfrak{g}}$  $\overline{\phantom{a}}$ J  $\backslash$  $\overline{\phantom{a}}$  $\overline{\phantom{a}}$  $\mathsf{I}$ V ſ  $+r \cdot$  $\overline{\phantom{a}}$  $\overline{\phantom{a}}$  $\overline{\phantom{a}}$ J  $\backslash$ L I L  $\backslash$ ſ  $=$ 2 2 1 4 3 2 3 2 1  $E: \vec{x} = |2| + r \cdot |3| + s$ 

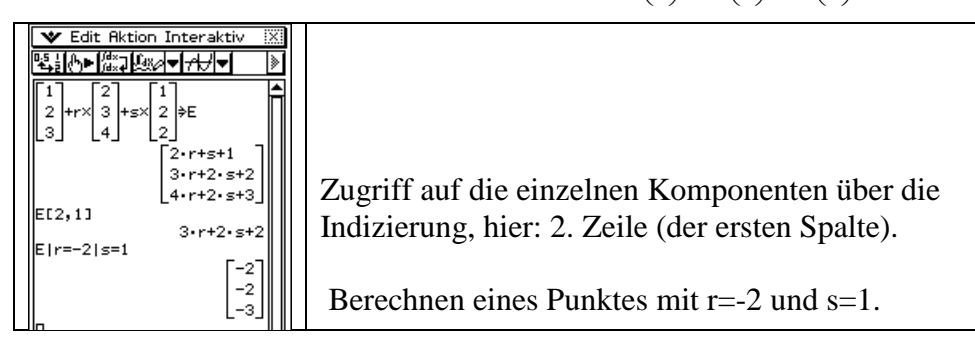

3. **Abstandsberechnung** von Punkt und Gerade: *P*(9,5|4,75|5)

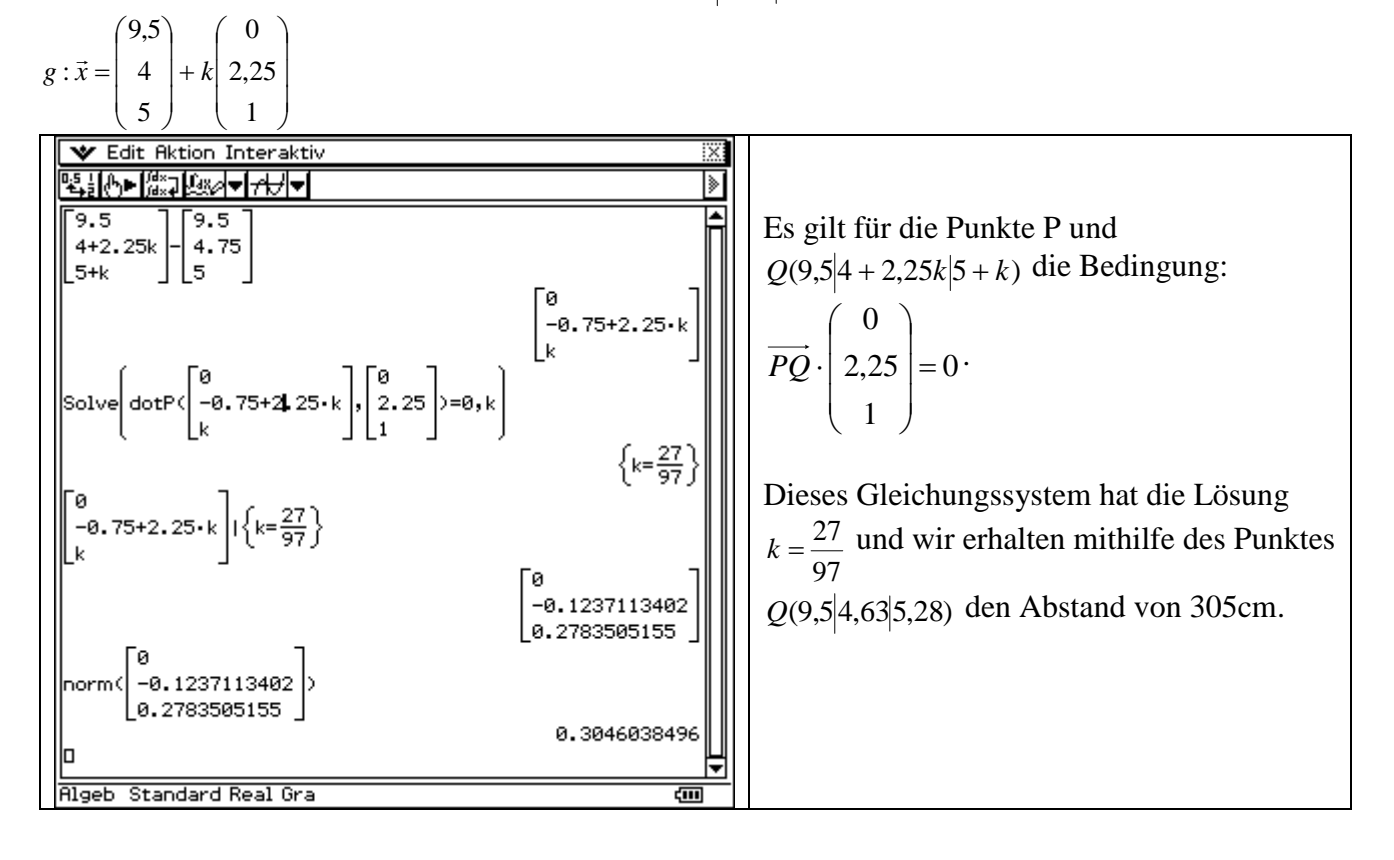

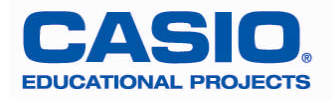

4. **Darstellung** einer Ebene in der 3D-Anwendung

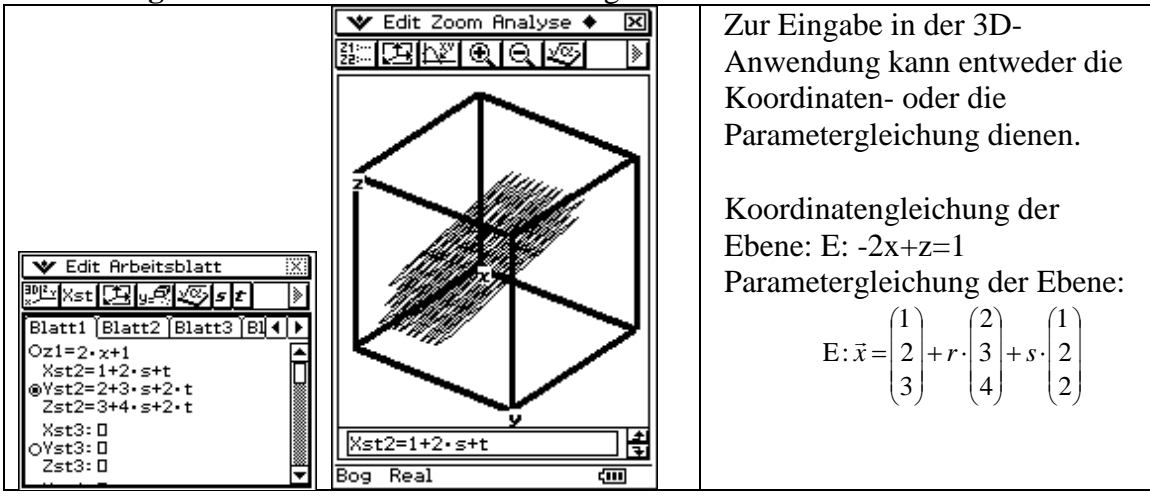

5. **Darstellung** von Vektoren im R<sup>2</sup>

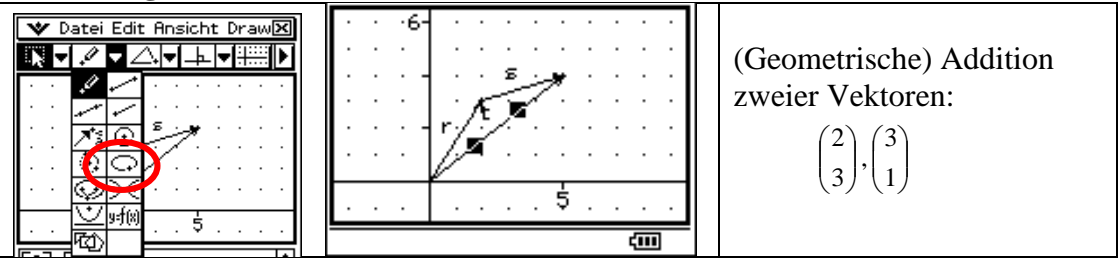

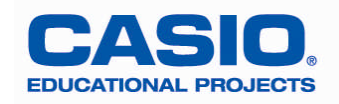